## Świętokrzyski Urząd Wojewódzki w Kielcach

https://www.kielce.uw.gov.pl/pl/biuro-prasowe/aktualnosci/26274,Miasta-widma-wystawa-w-urzedzie.html 03.05.2024, 07:22

## 23.02.2024

## Miasta widma – wystawa w urzędzie

"Starte z powierzchni Ziemi" - to tytuł wystawy fotograficznej dokumentującej zniszczenia wojenne w Ukrainie po dwóch latach od wybuchu wojny. Można ją oglądać w Galerii Sztuki "Okrąglak" w Świętokrzyskim Urzędzie Wojewódzkim. W wernisażu uczestniczył wojewoda Józef Bryk.

- Przed nami druga rocznica ogromnej tragedii, którą jako sąsiedzi Ukrainy wszyscy przeżywamy. Ta wystawy niech nas zmobilizuje do wszelkich działań, jakie tylko możemy podjąć, aby zapobiegać wszelkim wojnom na całym świecie – powiedział wojewoda Józef Bryk podczas wernisażu.

Ekspozycja została przygotowana przez Stowarzyszenie Integracja Europa-Wschód we współpracy z Ukraińskim Instytutem Pamięci Narodowej. Pomysłodawczynią wydarzenia jest kijowska dziennikarka i wolontariuszka Stowarzyszenia Liudmyla Yurchenko. Wystawa składa się z 20 wielkoformatowych plakatów tematycznie związane z działaniami wojennymi w Ukrainie. Przedstawiają tzw. miasta widma – niegdyś tętniące życiem, dziś doszczętnie zniszczone przez Rosjan (to m.in. Popasna, Maryinka, Soledar, Bakhmut). Skutki rosyjskiej agresji zostały udokumentowane poprzez archiwalne oraz aktualne zdjęcia tychże miast i wsi, a także przez bogate opisy, jak źródła historyczne czy dane statystyczne. Wystawa obejmuje także historię poległych w obronie Ukrainy Polaków. Przedstawia ich sylwetki, motywacje, a nawet twórczość artystyczną, np. wiersze z frontu.

Bożena Szczypiór, wiceprezydent miasta Kielce wspominała podczas wernisażu o początkowych działaniach po wybuchu wojny – Nikt z nas nie przypuszczał, że to może wydarzyć się naprawdę. Pamiętam, gdy z w marcu z wagonów wysiadały osoby starsze ubrane w kapcie – mówiła.

Liudmyla Yurchenko, pomysłodawczyni wystawy dziękowała Polakom za wsparcie, które wciąż płynie w stronę potrzebujących Ukraińców. – Jestem ogromnie wdzięczna za to, co robicie dla nas od początku wojny aż do teraz. Bardzo się cieszę, że urząd zgodził się udostępnić przestrzeń na zorganizowanie wystawy. Mam nadzieję, że następnym razem spotkamy się tutaj, aby zobaczyć te same miejsca, ale już odbudowane po wojnie – mówiła Liudmyla Yurchenko.

Krzysztof Kalita, prezes zarządu Stowarzyszenia Integracja Europa-Wschód doceniał współpracę z Świętokrzyskim Urzędem Wojewódzkim – Nasze wspólne działania z urzędem rozpoczęły się na długo przed wybuchem wojny i trwają już od 5 lat – mówił Krzysztof Kalita.

Ekspozycja, upamiętniająca drugą rocznicę wybuchu wojny w Ukrainie, przygotowana została pod patronatem honorowym Wojewody Świętokrzyskiego. Możną ją oglądać do 9 kwietnia.

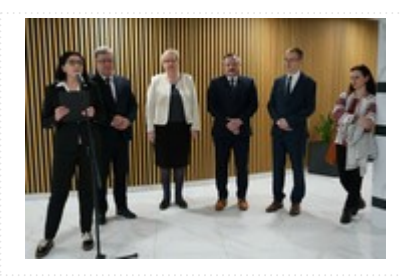

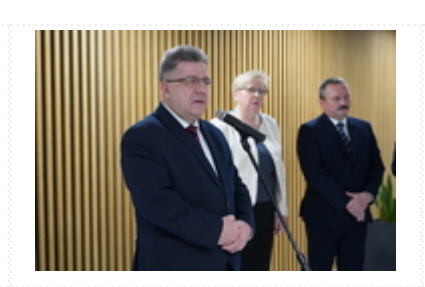

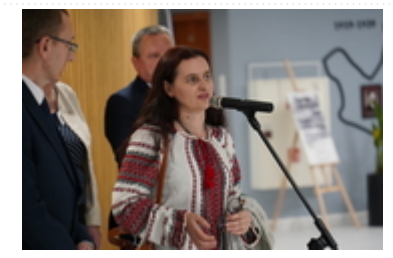

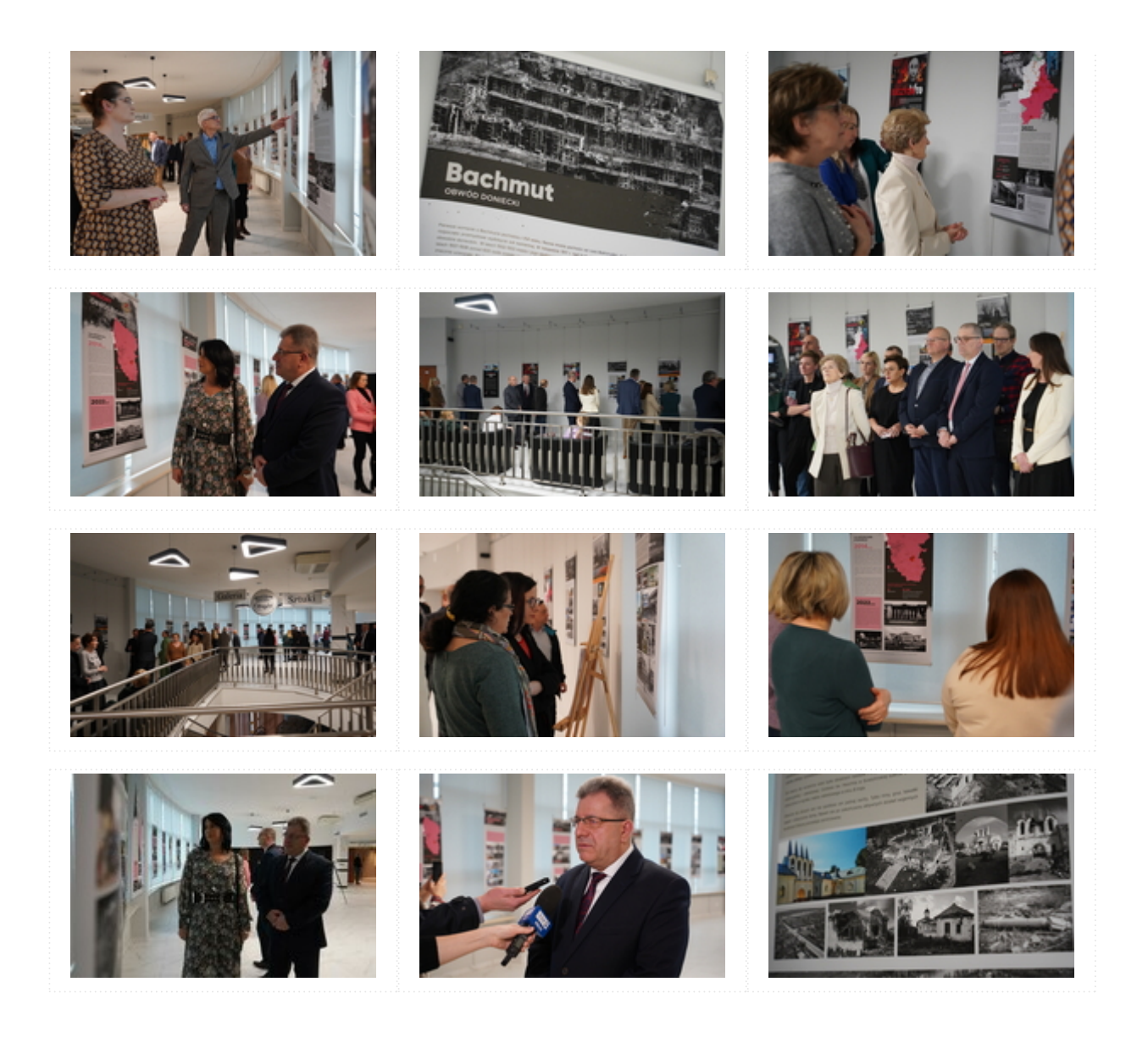

[Drukuj](javascript:winopen()

[Generuj PDF](https://www.kielce.uw.gov.pl/pl/biuro-prasowe/aktualnosci/26274,Miasta-widma-wystawa-w-urzedzie.pdf)

[Powiadom](https://www.kielce.uw.gov.pl/pl/notify/26274,dok.html?poz=biuro-prasowe/aktualnosci&drukuj=window&keepThis=true&TB_iframe=true&height=450&width=400)

[Powrót](javascript:history.go(-1))